## **ECE 463/663 - Homework #5**

Pole Placement. Due Monday, March 2nd

- 1) Write a Matlab m-file which is passed
	- $\cdot$  The system dynamics  $(A, B)$ ,
	- $\cdot$  The desired pole locations (P)

```
and then returns the feedback gains, Kx, so that roots(A - B Kx) = P
```

```
function [Kx] = pp1(A, B, P)
```

```
function [Kx] = pp1(A, B, P0)
```

```
N = length(A);
```

```
T1 = [];
for i=1:N
   T1 = [T1, (A^(i-1))^*B];end
```
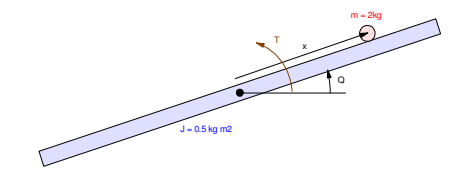

```
P = poly(eig(A));T2 = [];
for i=1:N
    T2 = [T2; zeros(1, i-1), P(1:N-i+1)];end
T3 = zeros(N, N);for i=1:N
    T3(i, N+1-i) = 1;end
T = T1 * T2 * T3;Pd = poly(P0);
dP = Pd - P;
Flip = [N+1:-1:2]'Kz = dP(Flip);
Kx = Kz * inv(T);
```
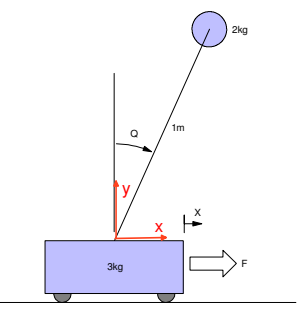

end

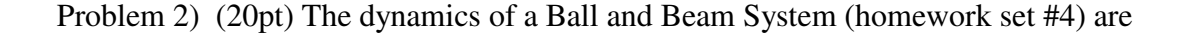

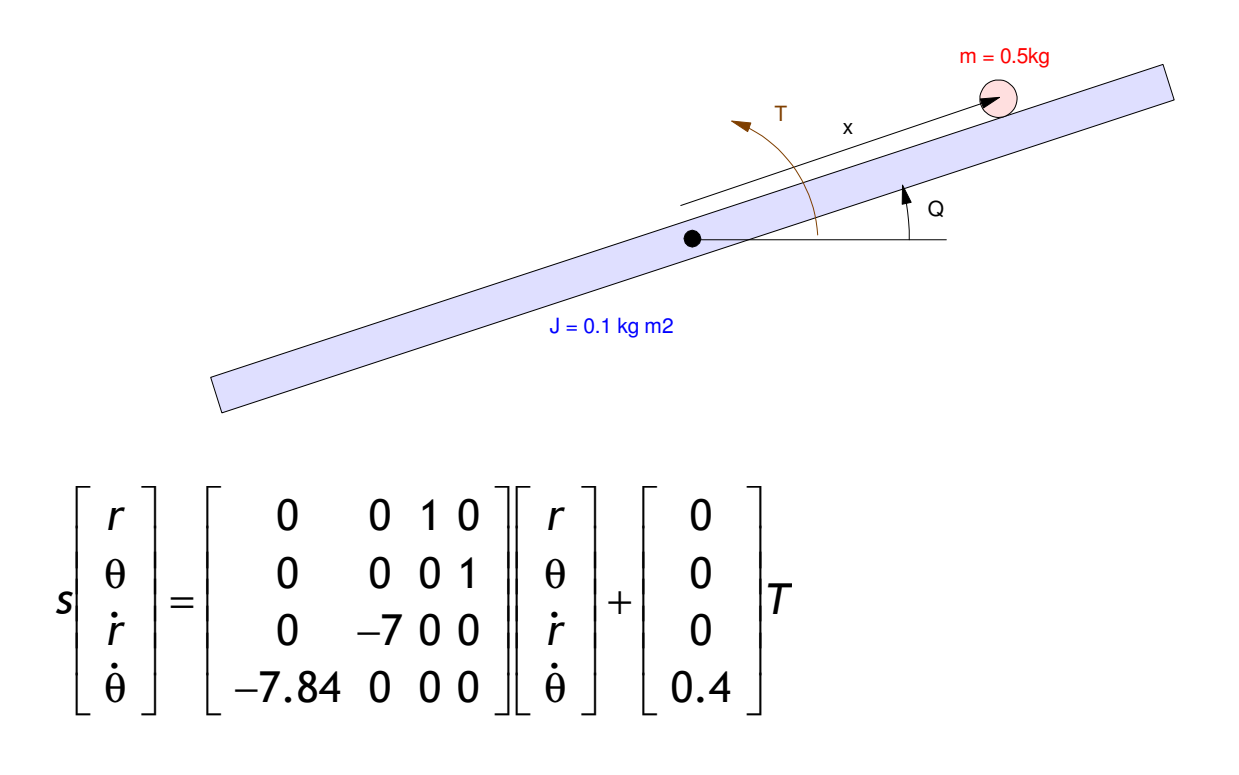

Design a feedback control law of the form

 $U = Kr * R - Kx * X$ 

so that the closed-loop system has

- A 2\% settling time of 6 seconds, and
- $\cdot$  10% overshoot for a step input

Step 1: Translate the requirements to pole locations:

- $\cdot$  10% overshoot means the damping ratio is 0.5910 (angle of poles are 53.77 degrees)
- 6 second settling time means the real part of the dominant pole is at -0.67

Place the dominant poles at

 $s = -0.67 + j0.91$ 

Step 2: Find the feedback gains

 $A = [0, 0, 1, 0, 0, 0, 0, 1, 0, -7, 0, 0, -7, 84, 0, 0, 0]$  0 0 1.0000 0 0 0 0 1.0000 0 -7.0000 0 0 -7.8400 0 0 0  $B = [0; 0; 0; 0.4];$  $C = [1, 0, 0, 0];$ Kx = ppl(A, B,  $[-0.67 + j*0.91, -0.67 - j*0.91, -2, -3])$  **Kx = -22.3364 34.9425 -5.1518 15.8500**  $DC = -C*inv(A-B*Kx)*B$  $DC = -0.3654$  $Kr = 1/DC$ **Kr = -2.7364**

Check the step response of the linear system in Matlab

```
Gcl = ss(A-B*Kx, B*Kr, C, 0);zpk(Gcl)
               7.662
---------------------------------
(s+3) (s+2) (s^2 + 1.34s + 1.277)t = [0:0.01:10]';
y = step(Gcl, t);plot(t,y);
```
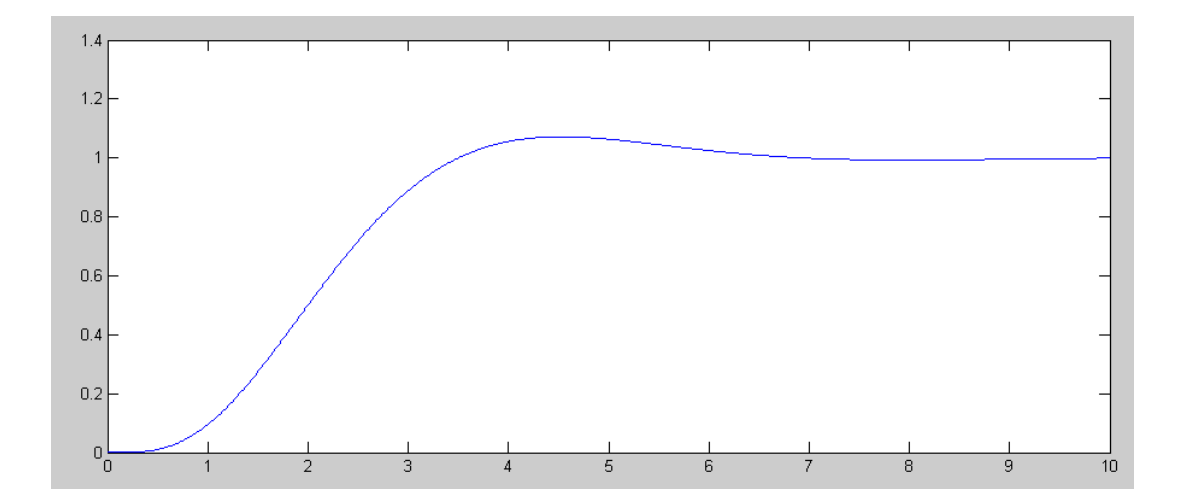

Check the step response of the nonlinear system

Modify the code for beam.m to be

```
% Ball & Beam System
% Sp 20 Version
\text{m} = 2 \text{kq}\sqrt[3]{} J = 0.5 kg m<sup>2</sup>2
X = [0, 0, 0, 0]'dt = 0.01;t = 0;Kx = [ -39.2255 38.4402 -14.6815 13.8637];
Kr = -19.8535;
y = [];
```
while  $(t < 20)$ 

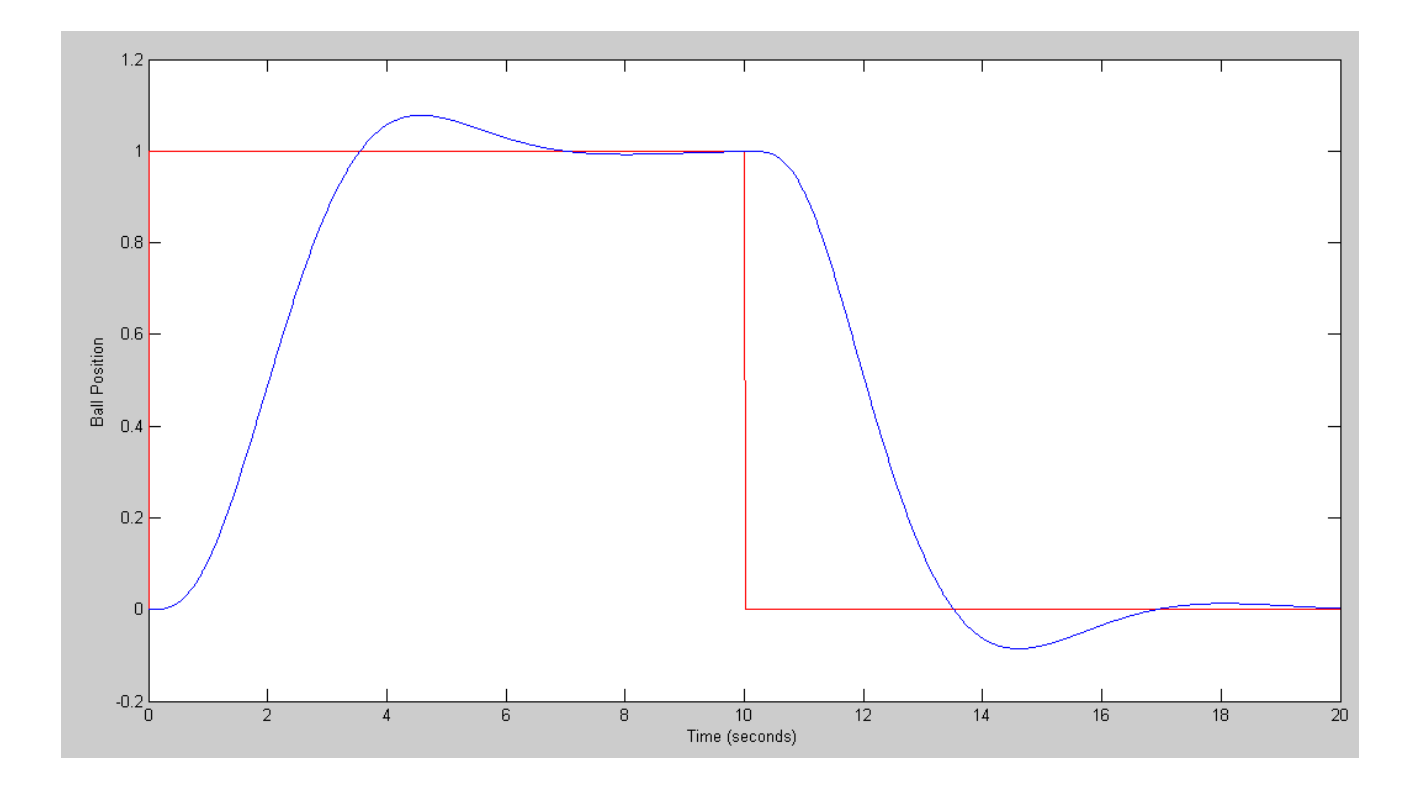

Problem 3) (20pt) The dynamics of a cart and pendulum (homework set #4) are

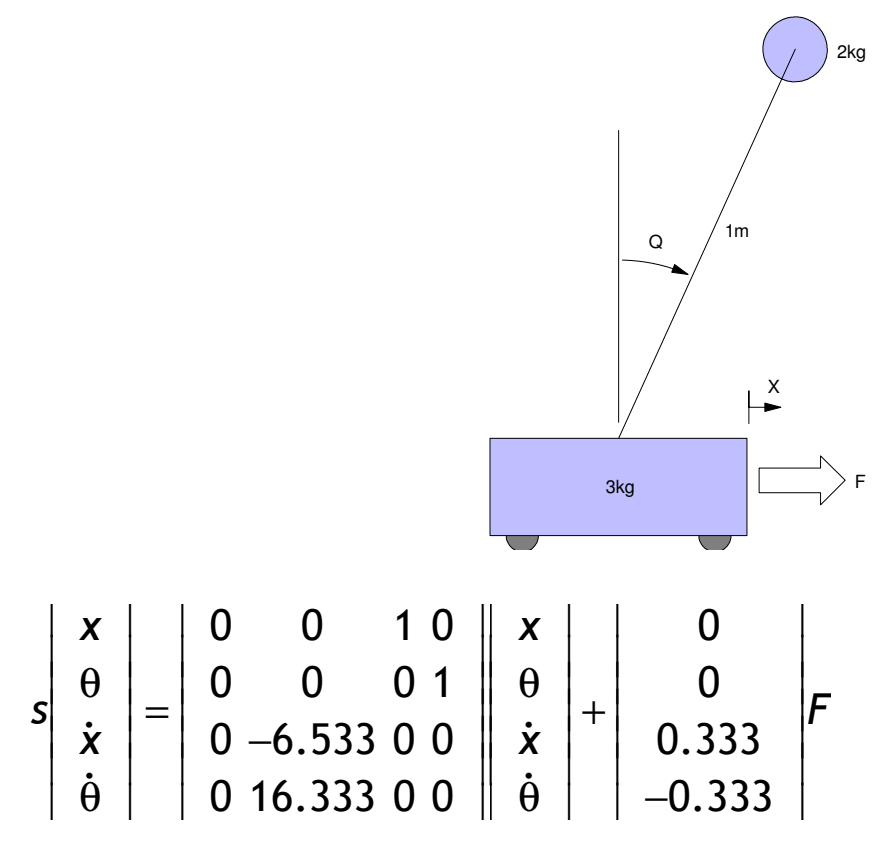

Design a feedback control law so that the closed-loop system has

- A 2\% settling time of 6 seconds, and
- 10% overshoot for a step input

Follow the same steps for problem #3

 $A = [0, 0, 1, 0, 0, 0, 0, 1, 0, -6.533, 0, 0, 0, 16.333, 0, 0]$  $\begin{array}{ccccccc}\n0 & & 0 & 1.0000 & & 0 \\
0 & & 0 & & 1.0000 & & \n\end{array}$  0 0 0 1.0000  $0$  -6.5330 0 0<br>0 16.3330 0 0 16.3330  $B = [0; 0; 0.333; -0.333]$  0 0 0.3330 -0.3330  $C = [1, 0, 0, 0];$  $Kx = ppl(A, B, [-0.67 + j*0.91, -0.67 - j*0.91, -2, -3])$ **Kx = -2.3479 -93.3689 -4.4202 -23.4593**  $DC = -C*inv(A-B*Kx)*B$  $Kr = 1/DC$  $Kr = -2.3479$ 

Check the step response of the linear system in Matlab

```
Gcl = ss(A-B*Kx, B*Kr, C, 0);zpk(Gcl)
    -0.78184 (s-3.13) (s+3.13)
---------------------------------
(s+3) (s+2) (s^2 + 1.34s + 1.277)t = [0:0.01:10]';
y = step(Gcl, t);plot(t,y);
```
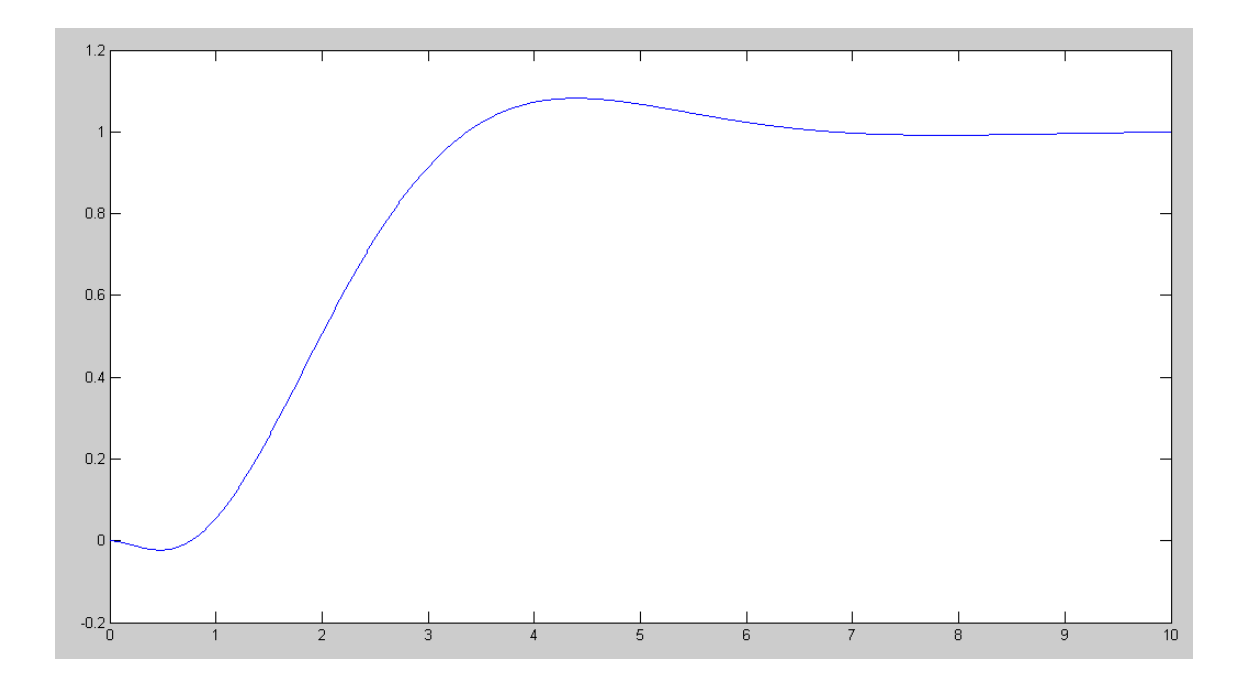

Check the step response of the nonlinear system

Modify the Cart.m routine

```
% Cart and Pendulum (sp20 version)
X = [-1, 0, 0, 0]';
dX = zeros(4, 1);Ref = 1;dt = 0.01;U = 0;t = 0;\text{Kx} = [-2.3479 \quad -93.3689 \quad -4.4202 \quad -23.4593];
Kr = -2.3479;Z = 0;y = [];
while (t < 20)
```
Run the simulation:

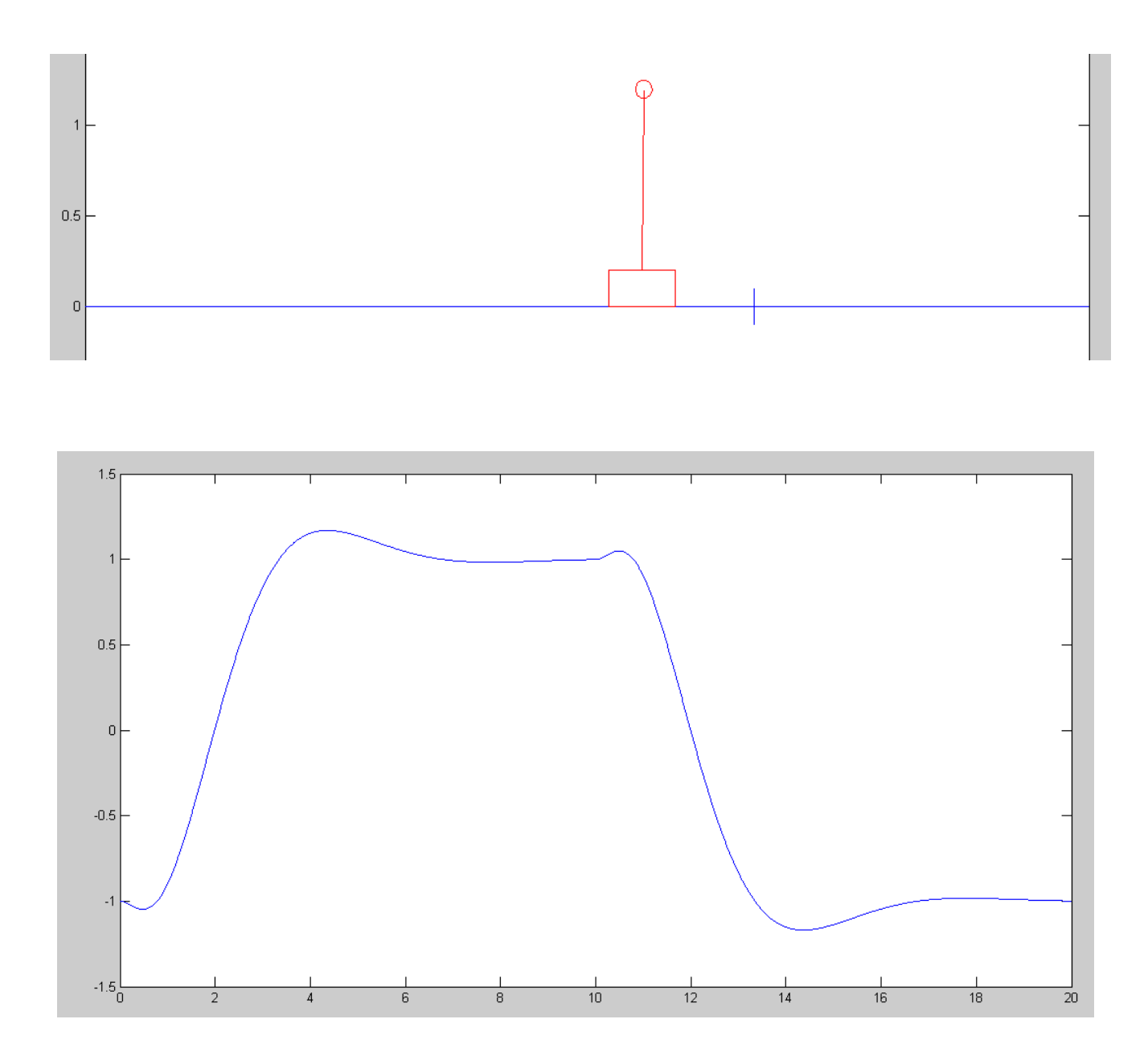

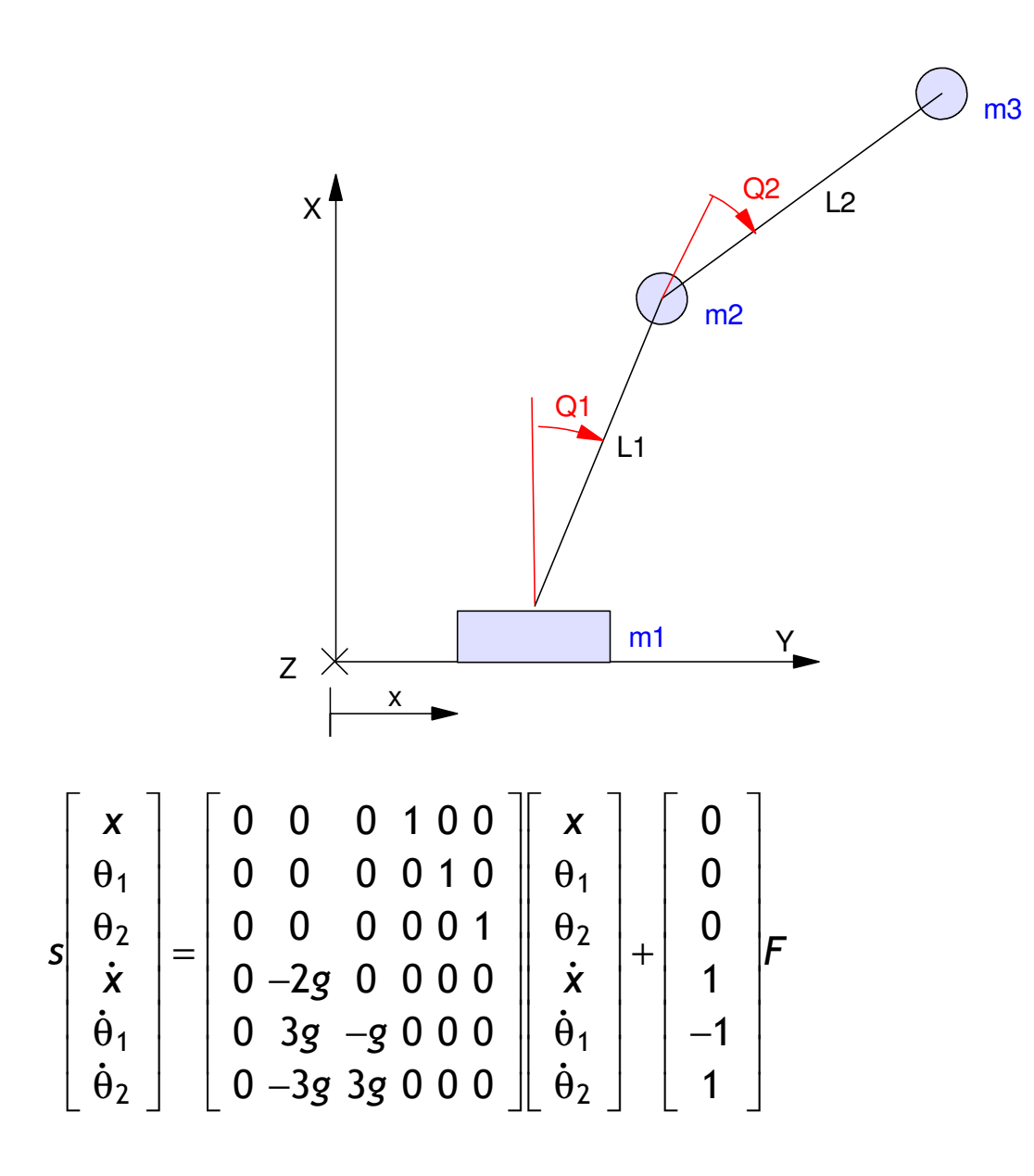

Design a feedback control law of the form

$$
U = Kr * R - Kx * X
$$

so that the closed-loop system has

- A 2% settling time of 6 seconds, and
- $\cdot$  10% overshoot for a step input

 $g = 9.8;$  $\overline{A} = [0,0,0,1,0,0,0,0,0,0,1,0,0,0,0,0,0,1,0,-2*q,0,0,0,0,0,3*q,-q,0,0,0,0,-3*q,3*q,0,0,0]$  $\begin{array}{ccccccccccc} 0 & & & 0 & & 0 & & 1.0000 & & & 0 & & 0 \ 0 & & & 0 & & & 0 & & 1.0000 & & & & 0 \end{array}$  $\begin{matrix} 0 & 0 & 0 & 0 & 1.0000 & 0 \\ 0 & 0 & 0 & 0 & 1.0000 & 0 \\ 0 & 0 & 0 & 0 & 0 & 1.0000 \end{matrix}$  $\begin{matrix} 0 & 0 & 0 & 0 & 0 & 0 & 1.0000 \\ 0 & -19.6000 & 0 & 0 & 0 & 0 & 0 \end{matrix}$  $-19.6000$  0 0 0 0 0 29.4000 -9.8000 0 0 0 0 -29.4000 29.4000 0 0 0  $B = [0; 0; 0; 1; -1; 1];$  $C = [1, 0, 0, 0, 0, 0]$ ;  $Kx = pp1(A, B, [-0.67 + j*0.91, -0.67 - j*0.91, -2, -3, -4, -5])$ **Kx = 0.7978 -6.5275 142.5117 1.8610 17.3453 30.8244**  $DC = -C*inv(A-B*Kx)*B$  $Kr = 1/DC$ **Kr = 0.7978**

Determine the step response of the linear system in Matlab

Gcl =  $ss(A-B*Kx, B*Kr, C, 0);$ zpk(Gcl) 0.79779 (s-5.784) (s-2.396) (s+2.396) (s+5.784) -----------------------------------------------  $(s+5)$   $(s+4)$   $(s+3)$   $(s+2)$   $(s^2 + 1.34s + 1.277)$  $t = [0:0.01:10]'$ ;  $y = step(Gcl, t);$ plot(t,y);

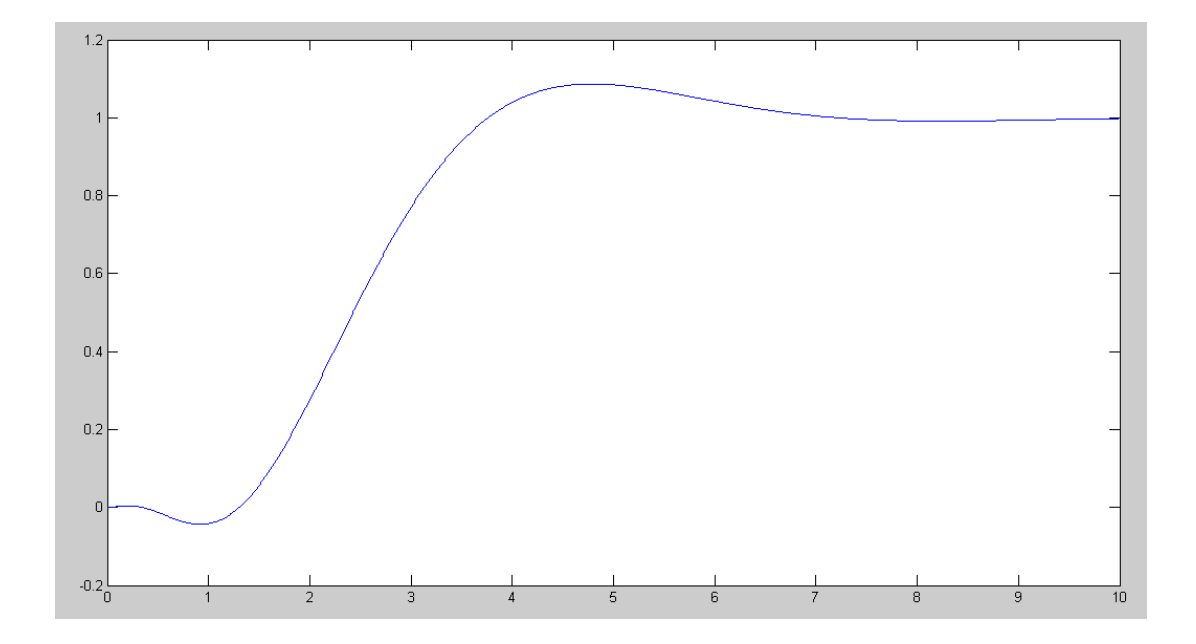

Determine the step response of the nonlinear system

Modify Cart2.m as follows:

```
X = [-1, 0, 0, 0, 0, 0]';
Ref = 1;dt = 0.01;
U = 0;t = 0;<br>Kx = [0.7978
              -6.5275 142.5117 1.8610 17.3453 30.8244];
Kr = 0.7978;while(t < 20)
```
## Run the step response:

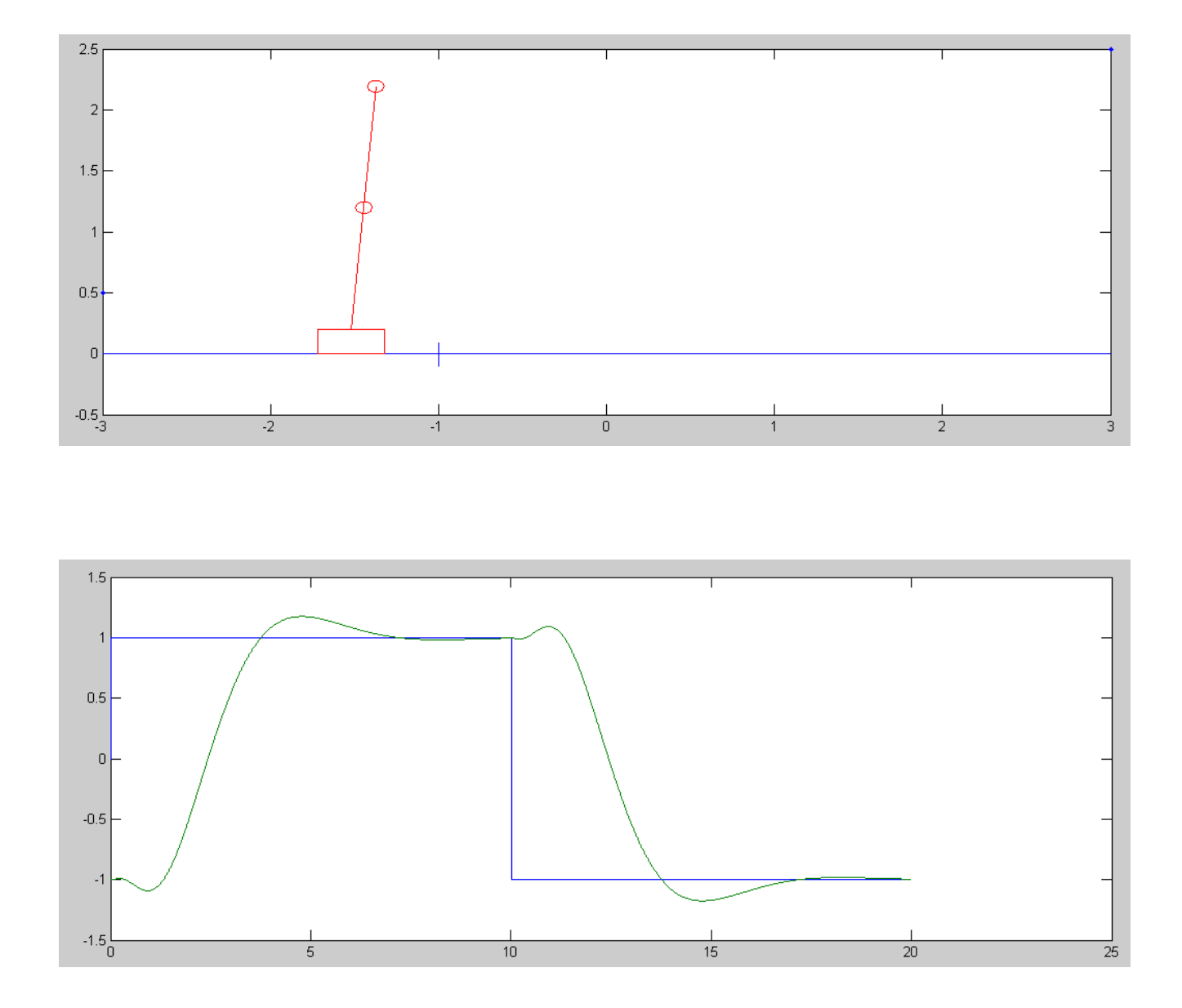